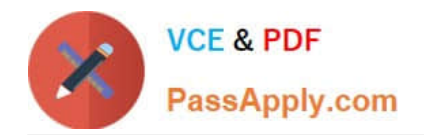

# **QV\_DEVELOPER\_01Q&As**

QlikView 11 Developer Certification Examination

## **Pass QlikView QV\_DEVELOPER\_01 Exam with 100% Guarantee**

Free Download Real Questions & Answers **PDF** and **VCE** file from:

**https://www.passapply.com/qv\_developer\_01.html**

### 100% Passing Guarantee 100% Money Back Assurance

Following Questions and Answers are all new published by QlikView Official Exam Center

**63 Instant Download After Purchase** 

- **63 100% Money Back Guarantee**
- 365 Days Free Update
- 800,000+ Satisfied Customers

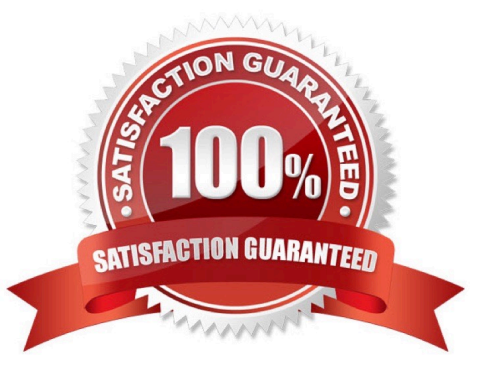

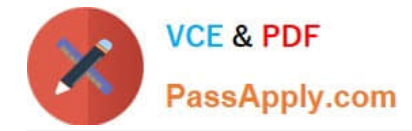

#### **QUESTION 1**

Which action should a developer perform on a table to reduce required memory and optimize the application?

- A. convert numeric fields into text fields using the Text function
- B. combine multiple fields into one complex field, reducing the number of fields per table
- C. make all numeric fields a fixed length by left padding with leading 0\\'s using the Num function
- D. split out a single complex field into multiple fields reducing the number of distinct values per field

Correct Answer: D

#### **QUESTION 2**

Refer to the exhibit to the right.

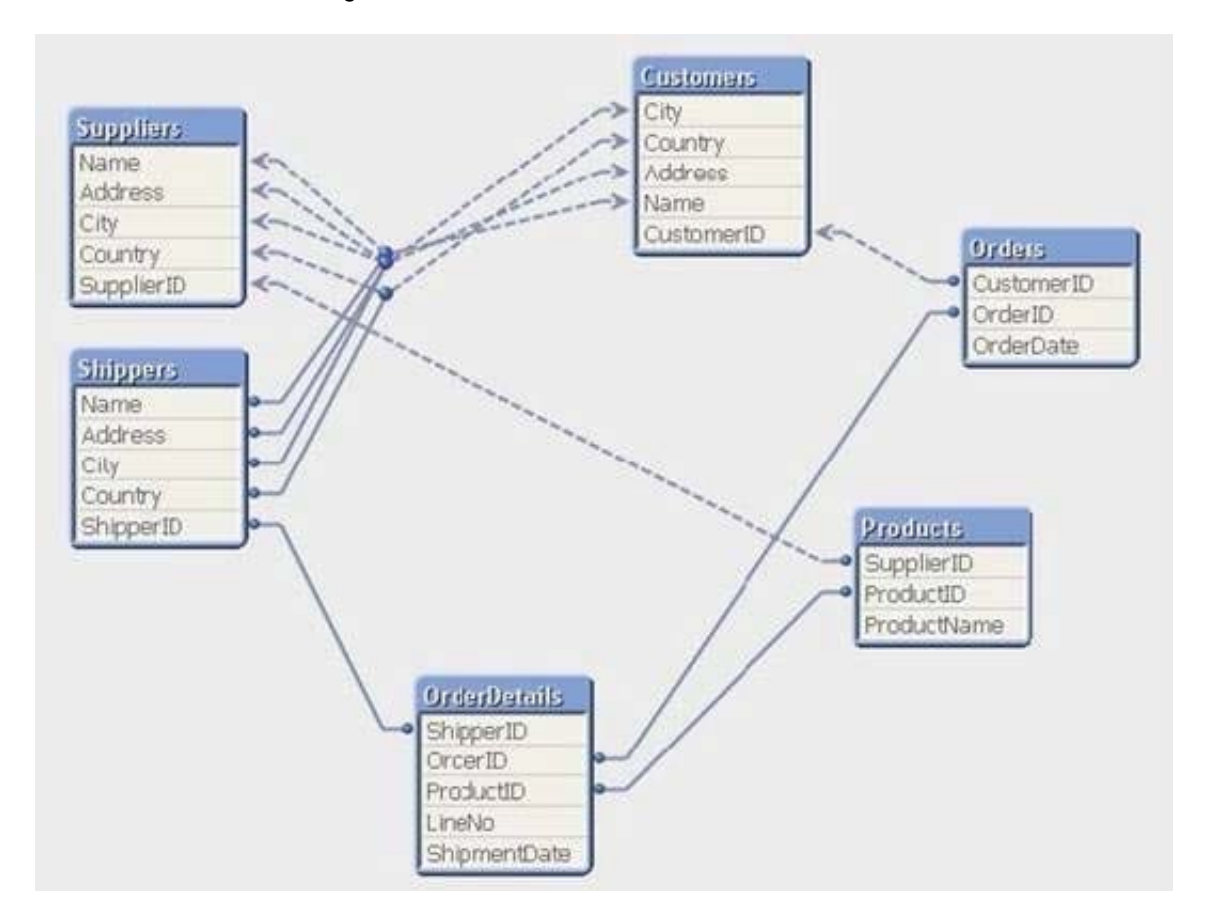

Which technique should be used by a developer to eliminate the circular reference in the data model displayed in the exhibit?

- A. qualify all the fields in the data model ending with \\'lD\\'
- B. qualify the fields Name, Address, City, and Country in the shippers and suppliers tables

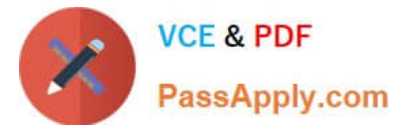

- C. rename the fields shipperlD in the shippers table and supplierlD in the suppliers table
- D. rename the fields OrderlD in the OrderDetails table and supplierlD in the Products table

Correct Answer: B

#### **QUESTION 3**

A customer has sales data containing a fact table, sales and dimension tables, Customer, ltem, and

Vendor. After loading the data, the Entity Relationship Diagram (ERD) has a synthetic table containing the

fields Name and Address from the Vendor and Customer tables.

How can a developer eliminate the synthetic keys and appropriately link the data?

- A. qualify all tables
- B. alias all primary key fields
- C. left join the Customer data onto the sales table
- D. qualify all tables and then unqualify all key fields

Correct Answer: D

#### **QUESTION 4**

Which chart should a designer use to display orders, sales, and average order value grouped by year, quarter, region, product, and salesperson?

- A. Pivot Table
- B. StraightTable
- C. Grid Chart
- D. Mekko Chart
- E. Bar Chart
- Correct Answer: A

#### **QUESTION 5**

Refer to the exhibit to the right.

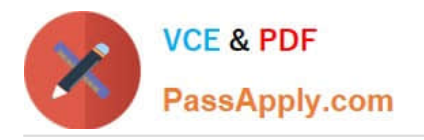

Employees\_US: LOAD EmployeeID, Name, Address; SQL SELECT EmployeeID, Name, Address FROM USEmployees;

Employees UK: LOAD EmployeeID, Name, Address; SQL SELECT EmployeeID, Name, Address FROM UKEmployees;

A customer has two databases containing employee data for different regions. Based on the script displayed in the exhibit, what will be the resulting table schema?

A. one table named Employees\_US

B. one table named Employees\_UK

C. two tables named Employees\_US and Employees\_UK with no associations

D. two tables named Employees\_US and Employees\_UK with a synthetic key

Correct Answer: A

[Latest](https://www.passapply.com/qv_developer_01.html) [QV\\_DEVELOPER\\_01](https://www.passapply.com/qv_developer_01.html) **[Dumps](https://www.passapply.com/qv_developer_01.html)** 

[QV\\_DEVELOPER\\_01 VCE](https://www.passapply.com/qv_developer_01.html) **[Dumps](https://www.passapply.com/qv_developer_01.html)** 

[QV\\_DEVELOPER\\_01](https://www.passapply.com/qv_developer_01.html) [Practice Test](https://www.passapply.com/qv_developer_01.html)